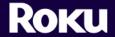

399 Sherman Ave, Suite 12 Palo Alto, CA 94306

tel 650.321.1394

www.rokulabs.com

## BrightSign HD600 v1.1.28 Release Notes

September 17, 2007

## **New Features**

- **Playlist feature** Now it's even easier to play a list of images, mp3s, or mpegs, using a simple text file. All you need to do is create a text file called autoplay.bsp and list the names of the files you want to play, in the order you wish to play them.
- Mouse Rollover feature You can enable rollover regions that respond when the
  mouse or touch point moves into that area, allowing more advanced mouse/touch
  driven displays. For example, on-screen buttons can be highlighted when the mouse is
  over them.
- **Startup Options** Now you can save a boot logo and script on the BrightSign. Both are stored in the BrightSign's internal flash memory.
  - o Boot Logo customize the startup logo for each project or client
  - Boot Script save your custom script in memory and it executes on startup.
     Now all you need on the flash card is your content.
- **Audio Output modes** Now available is SPDIF with raw AC3 and Analog audio with SPDIF mirroring raw AC3. These join existing audio output options (analog audio, USB audio, and SPDIF stereo PCM).

<u>Note</u>: To learn more about the above new features, please read the *BrightSign User Guide* found on the BrightSign Support site at <a href="https://www.rokulabs.com/support\_bs.php">www.rokulabs.com/support\_bs.php</a>

- **Channel Volume feature** Now you can change the volume on specific channels individually. For example, you could lower the volume on the right channel, while leaving the left at the original volume.
- **Video Playback options** you can now set the "view mode" so that video playback honors the MPEG2 aspect. Video display modes are:
  - Scale to fill (default)
  - o Letterboxed and Centered
  - Fill screen and Centered
- Serial Object allows you to send and receive commands with the serial port using Brightscript. You can control other devices or use other devices to control the BrightSign.

**Note**: To learn more about the above new features, please read the *BrightSign Object Reference Guide* found on the BrightSign Support site at <a href="https://www.rokulabs.com/support\_bs.php">www.rokulabs.com/support\_bs.php</a>

## Additional Improvements and Bug Fixes

- New Device Info Object roDeviceInfo object allows you to check the model and version of the BrightSign using BrightScript.
- Automatic letterboxing when displaying 16x9 content in 800 x 600 resolution
- USB audio playback now chooses best sample rate supported by speakers
- Added support for 8-bit bitmaps, include RLE encoding
- Reduced delay when looping video
- Improved FAT32 Support
- Improved SPDIF output performance
- Improved mpeg video compatibility & performance
- Improved Compact Flash card compatibility
- Numerous BrightScript improvements

If you have any questions, please read the documentation found on the support website at <a href="https://www.rokulabs.com/support">www.rokulabs.com/support</a> bs.php or contact technical support at <a href="https://www.rokulabs.com/support">www.rokulabs.com/support</a> bs contact form.php.